## **LAMPIRAN**

Lampiran 1. Program Kontroller Keseluruhan #include <FS.h> #include <LittleFS.h> #include <ArduinoJson.h> #include <ESP8266WiFi.h> #include <ESP8266WebServer.h> #include <ESP8266HTTPUpdateServer.h> #include <PrayerTimes.h> #include "WebPage.h" #include "LedControl.h" int cnt=0; LedControl  $lc =$  LedControl( $D7, D5, D8, 9$ ); unsigned long delaytime=500; void printNumber(int posisi, int angka); struct ConfigJws { int RAK1; int RAK2; int RAK3; int RAK4; o) **No**  int RAK5; intRAK6 intRAK7 int RAK8; int RAK9; //char namamasjid[512]; }; const char \*fileconfigjws = "/configjws.json"; ConfigJws configjws; String message, XML;

// -------------------------------------------

// Membuat file config JWS JSON di File Sistem

void membuatDataAwal() {

String dataawal = "{\"RAK1\":\"1\",\"RAK2\":\"2\",\"RAK3\":\"3\",\"RAK4\":\"4\",\"RAK5\": \"5\",\"RAK6\":\"6\",\"RAK7\":\"7\",\"RAK8\":\"8\",\"RAK9\":\"9\",}";

DynamicJsonDocument doc(1024);

DeserializationError error = deserializeJson(doc, dataawal);

File configFileJws = LittleFS.open(fileconfigjws, "w");

if (!configFileJws) {

 Serial.println("Gagal membuat file configjws.json untuk ditulis mungkin partisi belum dibuat");

return;

## }

serializeJson(doc, configFileJws);

if (error) { Serial.print(F("deserializeJson() gagal kode sebagai berikut: ")); Serial.println(error.c\_str());

return;

} else {

configFileJws.close();

Serial.println("Berhasil membuat file configjws.json");

} }

// -------------------------------------------

// Membaca file config JWS JSON di File Sistem

void loadJwsConfig(const char \*fileconfigjws, ConfigJws &configjws) {

File configFileJws = LittleFS.open(fileconfigjws,  $'r$ );

if (!configFileJws) {

Serial.println("Gagal membuka file configjws.json untuk dibaca");

membuatDataAwal();

Serial.println("Sistem restart...");

```
ESP.restart(); }
```
size\_t size = configFileJws.size();

std::unique\_ptr<char[]> buf(new char[size]);

configFileJws.readBytes(buf.get(), size);

DynamicJsonDocument doc(1024);

DeserializationError error = deserializeJson(doc, buf.get());

if (error) {

Serial.println("Gagal parse fileconfigjws");

return; }

```
configjws.RAK1 = doc['RAK1"];
 configjws.RAK2 = doc['RAK2<sup>"</sup>];
 configjws.RAK3 =doc["RAK3"];
 configjws.RAK4 = doc['RAK4"];
 configjws.RAK5 = \frac{d}{d} ("RAK5"];
 configjws.RAK6 = doc['RAK6''];
 configjws.RAK7 = doc["RAK7"];
 configjws.RAK8 = doc['RAK8''];
 configjws.RAK9 = doc['RAK9"];
 //strlcpy(configjws.namamasjid, doc["namamasjid"] | ""
sizeof(configjws.namamasjid));
  configFileJws.close();
```
// -------------------------------------------

}

# // MEMBACA PARAMETER YANG TERSIMPAN void bacaParameter() {

Serial.println(" ");

Serial.println("PARAMETER TERSIMPAN");

Serial.print("RAK 1 : "); Serial.println(configjws.RAK1);

Serial.print("RAK 2 : "); Serial.println(configjws.RAK2);

Serial.print("RAK 3 : "); Serial.println(configjws.RAK3);

Serial.print("RAK 4 : "); Serial.println(configjws.RAK4);

```
Serial.print("RAK 5 : "); Serial.println(configjws.RAK5);
 Serial.print("RAK 6 : "); Serial.println(configjws.RAK6);
 Serial.print("RAK 7 : "); Serial.println(configjws.RAK7);
 Serial.print("RAK 8 : "); Serial.println(configjws.RAK8);
 Serial.print("RAK 9 : "); Serial.println(configjws.RAK9);
//Serial.print("Nama Masjid : "); Serial.println(configjws.namamasjid);
  Serial.println(" ");
}
//----------------------------------------------------------------------
// XML UNTUK JEMBATAN DATA MESIN DENGAN WEB
void XMLDataJWS(){
  XML="<?xml version='1.0'?>";
 XML+="<t>'':
 XML += "<math>\times</math> RAKNO1>"; XML+=configjws.RAK1;
 XML += " < RAKNO1 >";
 XML += "<math>\langle RAKNO2\rangle</math>"; XML+=configjws.RAK2;
 XML += "<RAKNO2>";
  XML+="<RAKNO3>";
                                ROG
  XML+=configjws.RAK3;
  XML+="</RAKNO3>";
  XML+="<RAKNO4>";
  XML+=configjws.RAK4;
  XML+="</RAKNO4>";
  XML+="<RAKNO5>";
  XML+=configjws.RAK5;
  XML+="</RAKNO5>";
  XML+="<RAKNO6>";
  XML+=configjws.RAK6;
  XML+="</RAKNO6>";
```

```
 XML+="<RAKNO7>";
  XML+=configjws.RAK7;
  XML+="</RAKNO7>";
  XML+="<RAKNO8>";
  XML+=configjws.RAK8;
  XML+="</RAKNO8>";
  XML+="<RAKNO9>";
  XML+=configjws.RAK9;
  XML+="</RAKNO9>";
 XML += "</i>}
                                 UH
uint8_t pin_led = 2;
//WEB Server
ESP8266WebServer server(80);
ESP8266HTTPUpdateServer httpUpdater
// Sebagai Station
const char* wifissid = "Dwielektro"; //kalau gagal konek
const char* wifipassword = "";
// Sebagai AccessPoint
const char* ssid = "KONTROL DISPLAY"; //kalau gagal konek
const char* password = "123456789";
IPAddress local_ip(192, 168, 4, 1);
IPAddress gateway(192, 168, 4, 1);
IPAddress netmask(255, 255, 255, 0);
void wifiConnect() {
  WiFi.softAPdisconnect(true);
  WiFi.disconnect();
  delay(1000);
  Serial.println("Mencoba sambungan ke Hotspot atau Router");
  WiFi.mode(WIFI_STA);
  WiFi.begin(wifissid, wifipassword);
```

```
unsigned long startTime = millis();
while (WiFi.status() != WL_CONNECTED) {
  delay(500);
  Serial.print(".");
 digitalWrite(pin_led, !digitalRead(pin_led));
 if (millis() - startTime > 3000) {
   Serial.println(" ");
   break;
  }
 }
if (WiFi.status() = WL_CONNECTED) {
 digitalWrite(pin_led, HIGH);
 Serial.print("MAC: ");
  Serial.println(WiFi.macAddress());
 Serial.print("IP: ");
 Serial.println(WiFi.localIP());
 } else {
```
Serial.println("Gagal tersambung ke Hotspot, mode Hotspot aktif.");

WiFi.mode(WIFI\_AP);

```
 WiFi.softAPConfig(local_ip, gateway, netmask);
```

```
 WiFi.softAP(ssid, password);
```

```
digitalWrite(pin_led, LOW);
```

```
 Serial.print("MAC: ");
```

```
 Serial.println(WiFi.macAddress());
```

```
 Serial.print("IP: ");
```
Serial.println(local\_ip);

}}

/\*

void handleXMLWaktu(){ XMLWaktu();

```
 server.send(200,"text/xml",XML);
}
*/
void handleXMLDataJWS(){
  XMLDataJWS();
  server.send(200,"text/xml",XML);
}
void handleSettingJwsUpdate() {
 String datajws = server.arg("plain");
 DynamicJsonDocument doc(1024);
 DeserializationError error = deserializeJson(doc, datajws);
 File configFileJws = LittleFS.open(fileconfigjws, "w");
  if (!configFileJws) {
  Serial.println("Gagal membuka Info configFileJws untuk ditulis");
   return;
  }
 serializeJson(doc, configFileJws);
  if (error) {
   Serial.print(F("deserializeJson() gagal kode sebagai berikut: "));
```
return;

Serial.println(error.c\_str());

```
 } else {
```
}

}

```
 configFileJws.close();
  Serial.println("Berhasil mengubah configFileJws");
  loadJwsConfig(fileconfigjws, configjws);
  hapus();
 bacaParameter();
\frac{1}{\tan(x)}
```
<sup>O</sup>NORO<sup>G</sup>

void setup() { Serial.begin(115200); //FILE SYSTEM LittleFS.begin(); loadJwsConfig(fileconfigjws, configjws); //WIFI pinMode(pin\_led, OUTPUT); wifiConnect(); server.on("/", []() { server.send\_P(200, "text/html", setwaktu);  $\}$ ;

server.on("/simpandatajws", HTTP\_POST, handleSettingJwsUpdate);

 //server.on("/xmlwaktu", handleXMLWaktu); // http://192.168.4.1/xmlwaktu server.on("/xmldatajws", handleXMLDataJWS); // http://192.168.4.1/ $x$ mldatajws httpUpdater.setup(&server); server.begin(); Serial.println("HTTP server started"); // Tampilkan Parameter yang tersimpan // bacaParameter(); int devices=lc.getDeviceCount(); for(int address=0;address<devices;address++) { lc.shutdown(address,false); lc.setIntensity(address,2); lc.clearDisplay(address); } } void loop() { // put your main code here, to run repeatedly: server.handleClient();

printNumber(0,configjws.RAK7); printNumber(1,configjws.RAK8); printNumber(2,configjws.RAK9); printNumber(3,configjws.RAK6); printNumber(4,configjws.RAK5); printNumber(5,configjws.RAK4); printNumber(6,configjws.RAK1); printNumber(7,configjws.RAK2); printNumber(8,configjws.RAK3); server.handleClient(); delay(10000);

/\*

// int devices=lc.getDeviceCount();

// for(int address=0;address<devices;address++) {

UH,

٥

// server.handleClient();

 $//$  cnt++;

printNumber(0,configjws.RAK7); printNumber(1,configjws.RAK8); printNumber(2,configjws.RAK9); printNumber(3,configjws.RAK6); printNumber(4,configjws.RAK5); printNumber(5,configjws.RAK4); printNumber(6,configjws.RAK1); printNumber(7,configjws.RAK2); printNumber(8,configjws.RAK3); delay(10000);

//Serial.println(cnt);

 $//$ if(cnt==300){hapus(); cnt=0;}

//server.handleClient();

//lc.setDigit(0,1,configjws.RAK1,false);

//lc.setDigit(0,2,configjws.RAK2,false);

/\*

```
 int devices=lc.getDeviceCount();
 for(int row=0;row<9;row++) {
  for(int col=0;col<9;col++) {
   for(int address=0;address<=devices;address++) {
//server.handleClient();
      delay(delaytime);
printNumber(0,configjws.RAK1);
server.handleClient();
      delay(delaytime);
      lc.setLed(0,row,col,false);
      delay(delaytime);
printNumber(1,configjws.RAK2);
server.handleClient();
      delay(delaytime);
      lc.setLed(1,row,col,false);
      delay(delaytime);
     server.handleClient();
     }
   } 
                       \circNo
  }
                                      C
*/
}
void jalan()
{
printNumber(0,configjws.RAK7);
printNumber(1,configjws.RAK8);
printNumber(2,configjws.RAK9);
printNumber(3,configjws.RAK6);
printNumber(4,configjws.RAK5);
```
printNumber(6,configjws.RAK1); printNumber(7,configjws.RAK2); printNumber(8,configjws.RAK3); } void hapus() {

 lc.clearDisplay(0); lc.clearDisplay(1); lc.clearDisplay(2); lc.clearDisplay(3); lc.clearDisplay(4); lc.clearDisplay(5); lc.clearDisplay(6); lc.clearDisplay(7); lc.clearDisplay(8);

#### }

```
void printNumber(int posisi, int angka) {
  int satuan;
  int puluhan;
  int ratusan;
  int seribuan;
                            NORO<sup>G</sup>
  int sepuluhribuan;
  int seratusribuan;
if(angka>=0 && angka<10){
   satuan=angka;
   lc.setDigit(posisi,1,(byte)satuan,false);
  }
if(angka>=10 && angka<100){
```
**MUH** 

```
 satuan=angka%10;
```

```
 angka=angka/10;
```

```
 puluhan=angka;
```

```
 lc.setDigit(posisi,2,(byte)puluhan,false);
  lc.setDigit(posisi,1,(byte)satuan,false);
 }
```

```
 if(angka>=100 && angka<1000){
  satuan=angka%10;
  angka=angka/10;
  puluhan=angka%10;
  angka=angka/10;
  ratusan=angka;
  lc.setDigit(posisi,3,(byte)ratusan,false);
  lc.setDigit(posisi,2,(byte)puluhan,false);
  lc.setDigit(posisi,1,(byte)satuan,false);
```

```
 }
```

```
 if(angka>=1000 && angka<10000){
 satuan=angka%10;
  angka=angka/10;
  puluhan=angka%10;
  angka=angka/10;
  ratusan=angka%10;
                                  R O
                              ۵
  angka=angka/10;
  seribuan=angka; 
  lc.setDigit(posisi,4,(byte)seribuan,false);
  lc.setDigit(posisi,3,(byte)ratusan,false);
  lc.setDigit(posisi,2,(byte)puluhan,false);
  lc.setDigit(posisi,1,(byte)satuan,false);
 } 
 if(angka>=10000 && angka<100000){
  satuan=angka%10;
  angka=angka/10;
```
 puluhan=angka%10; angka=angka/10; ratusan=angka%10; angka=angka/10; seribuan=angka%10; angka=angka/10; sepuluhribuan=angka; lc.setDigit(posisi,5,(byte)sepuluhribuan,false); lc.setDigit(posisi,4,(byte)seribuan,false); lc.setDigit(posisi,3,(byte)ratusan,false); lc.setDigit(posisi,2,(byte)puluhan,false); lc.setDigit(posisi,1,(byte)satuan,false);

## }

 if(angka>=100000 && angka<1000000){ satuan=angka%10; angka=angka/10; puluhan=angka%10; angka=angka/10; ratusan=angka%10; angka=angka/10; seribuan=angka%10; ĭо angka=angka/10; sepuluhribuan=angka%10; angka=angka/10; seratusribuan=angka; lc.setDigit(posisi,6,(byte)seratusribuan,false); lc.setDigit(posisi,5,(byte)sepuluhribuan,false); lc.setDigit(posisi,4,(byte)seribuan,false); lc.setDigit(posisi,3,(byte)ratusan,false); lc.setDigit(posisi,2,(byte)puluhan,false); lc.setDigit(posisi,1,(byte)satuan,false);

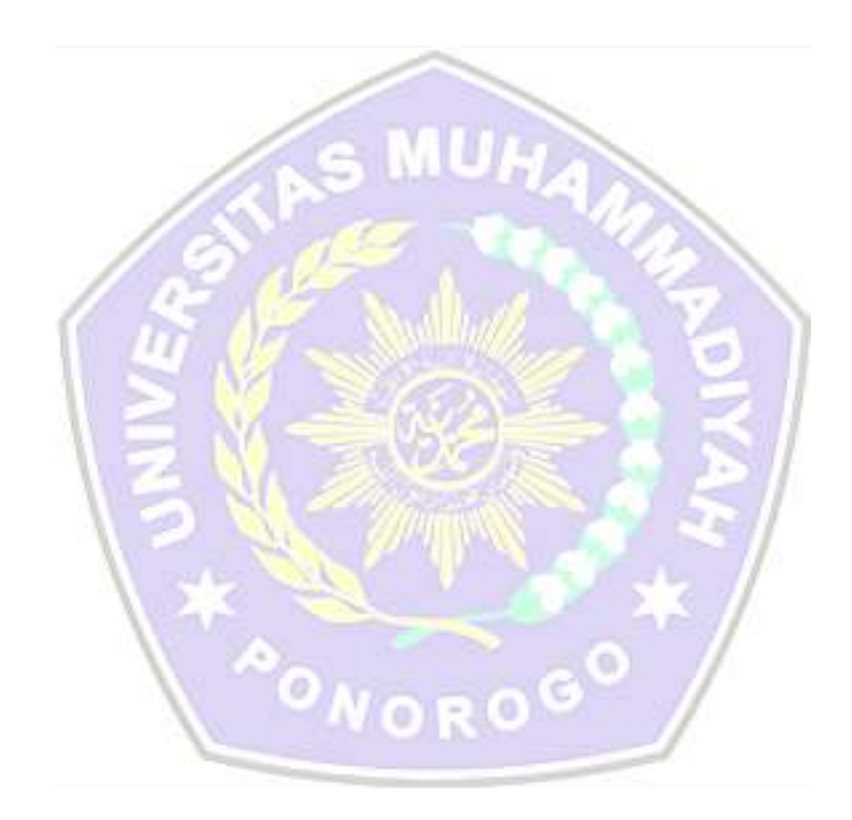

}

}

61